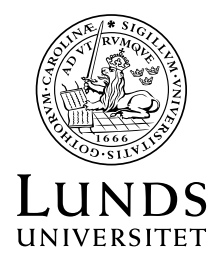

Institutionen för **REGLERTEKNIK**

# **Reglerteknik AK**

# **Tentamen 16 mars 2023 kl 14-19**

# **Poängberäkning och betygssättning**

Lösningar och svar till alla uppgifter skall vara klart motiverade. Tentamen omfattar totalt 25 poäng. Poängberäkningen finns markerad vid varje uppgift.

Betyg 3: lägst 12 poäng

- 4: lägst 17 poäng
	- 5: lägst 22 poäng

# **Tillåtna hjälpmedel**

Matematiska tabeller (TEFYMA eller motsvarande), formelsamling i reglertekniksamt icke förprogrammerade räknare.

### **Tentamensresultat**

Resultatet meddelas via LADOK. Tidpunkt och lokal för visning meddelas via kurshemsidan.

## **Anvisningar (OBS!)**

Skriv enbart på ena sidan av varje blad (d.v.s. inte på fram- och baksida).

Enbart en uppgift (1-6) på varje sida. Deluppgifter (a,b,c,...) kan lösas på samma sida.

**Lycka till!**

**1.** En process kan beskrivas med följande differentialekvation:

$$
\dddot{y} + 4\ddot{y} + 5\dot{y} = \dot{u} + 3u
$$

- **a.** Bestäm processens överföringsfunktion  $G_P(s)$ . (1 p)
- **b.** Bestäm systemets poler och nollställen. Är systemet asymptotiskt stabilt?
	- (1.5 p)
- **c.** Skriv systemet på styrbar kanonisk form. (1 p)

#### Solution

**a.** Laplacetransformation ger:

$$
s^{3}Y(s) + 4s^{2}Y(s) + 5sY(s) = sU(s) + 3U(s) \iff Y(s) = \frac{s+3}{s^{3} + 4s^{2} + 5s}U(s)
$$

Därmed ges överföringsfunktionen av:

$$
G(s) = \frac{s+3}{s^3 + 4s^2 + 5s}
$$

- **b.** Nollställena ges då täljaren till *G*(*s*) är 0, vilket är då *s* = −3. Polerna ges då nämnaren till *G*(*s*) är 0. Detta sker då *s* = 0, samt då *s* = −2±*i*. Eftersom systemet har en pol på imaginära axeln och resten i vänster halvplan är systemet stabilt, men ej asymptotiskt stabilt.
- **c.** Det finns många sätt att skriva systemet på tillståndsform. Ett av dessa är den styrbara kanoniska formen. Genom identifiering av koefficienterna enligt sidan 4 i formelsamlingen finnes att  $a_1 = 4$ ,  $a_2 = 5$ ,  $a_3 = 0$ ,  $b_1 = 0$ ,  $b_2 = 1$  $b_3 = 3$ . Därmed ges systemet på tillståndsform av

$$
\begin{bmatrix} \dot{x}_1 \\ \dot{x}_2 \\ \dot{x}_3 \end{bmatrix} = \begin{bmatrix} -4 & -5 & 0 \\ 1 & 0 & 0 \\ 0 & 1 & 0 \end{bmatrix} \begin{bmatrix} x_1 \\ x_2 \\ x_3 \end{bmatrix} + \begin{bmatrix} 1 \\ 0 \\ 0 \end{bmatrix} u
$$

$$
y = \begin{bmatrix} 0 & 1 & 3 \end{bmatrix} \begin{bmatrix} x_1 \\ x_2 \\ x_3 \end{bmatrix}
$$

**2.** I moderna personbilar finns ofta en adaptiv farthållare (adaptive cruise controller, ACC). Den anpassar bilens hastighet med syfte att hålla ett konstant säkerhetsavstånd till bilen framför. Avståndet mäts med hjälp av sensorer såsom radar eller laser. Önskat säkerhetsavstånd väljs av föraren, till exempel med hjälp av tresekundersregeln.

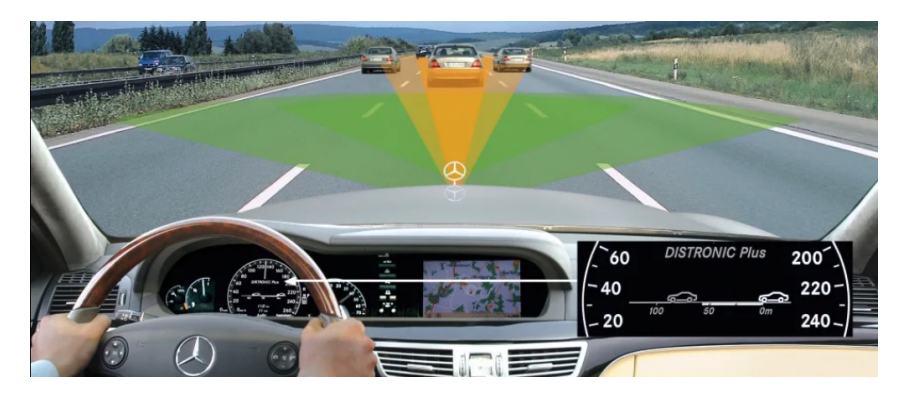

Figur 1: Illustration av den adaptiva farthållaren (ACC) i uppgift 2.

- **a.** Betrakta den adaptiva farthållaren, såsom den är beskriven ovan, som en reglerteknisk process och föreslå vad som är
	- i. mätsignal (alt. utsignal) *y*
	- ii. styrsignal (alt. insignal) *u*
	- iii. referenssignal *r*

Motivera ditt svar. (1 p)

**b.** Ett bilföretag anser att deras adaptiva farthållare inte duger. Ingenjörerna tar fram två nya regulatorer och simulerar systemets svar vid en stegändring i referenssignalen. Resultatet visas i Figur 2.

Vilken av regulatorerna skulle du rekommendera respektive avråda ifrån? Motivera ditt svar utifrån det aktuella reglerproblemet. (1 p)

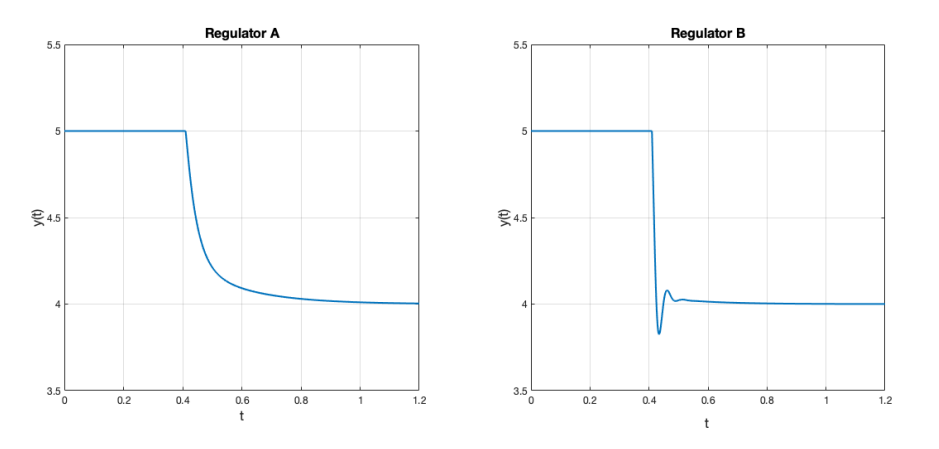

Figur 2: Simulerade svar vid en stegändring i referenssignalen hos den adaptiva farthållaren med regulator A resp. B. (Tiden *t* och mätsignalen *y* är angivna i godtyckliga enheter).

#### Solution

- **a.** i. *y* är *det vi vill styra*, dvs avståndet till bilen framför.
	- ii. *u* är *det vi styr med hjälp av*, dvs gaspådraget eller farten
	- iii. *r* är *önskat värde på mätsignalen*, dvs det önskade säkerhetsavstånd som ställs in av föraren.
- **b.** Notera först att stegändningen i referens här innebär att man önskar *minska* säkerhetsavståndet vid tidpunkten *t* = 0*.*4. Med regulator B fås en betydande översläng, det vill säga, avståndet är tillfälligt kortare än det säkerhetsavstånd man ställt in. För just denna tillämpning är en sådan översläng väldigt olämplig: vi vill ju hålla ett visst avstånd och inte riskera krocka! Därför bör man avråda från regulator B.

I just denna tillämpning torde snabbhet inte vara alltför viktigt (kör man ikapp bilen framför följer man den ju sedan och färdas inte snabbare för att transienten var kort). Därmed är fördelen hos B inte så viktig. Tvärtom är nog stegsvaret i A betydligt behagligare för passagerarna. Det gas/bromsande som regulator B ger upphov till kan säkert orsaka åksjuka.

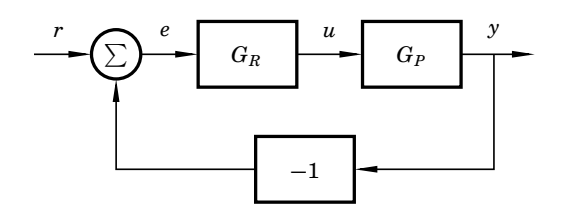

Figur 3: Reglerkrets med enkel återkoppling.

- **3.** En process  $G_P(s)$  återkopplas med en P-regulator  $G_R(s) = K$  såsom i figur 3. Man är intresserad av hur det slutna systemet påverkas av valet av *K*. Därför har man ritat en rotort, som visas i figur 4. För valen  $K = 0.5$  och  $K = 7$ har man även ritat Bodediagrammets amplitudkurva för det *slutna* systemet, se figur 5. Besvara följande frågor och motivera dina svar.
	- **a.** Kommer det slutna systemet vara stabilt för alla val av  $K > 0$ ? (0.5 p)
	- **b.** Para ihop respektive Bodediagram A och B i figur 5 med rätt värde på *K*, det vill säga,  $K = 0.5$  eller  $K = 7$ . (1 p)

*För full poäng krävs att du motiverar utifrån rotorten.*

**c.** I den aktuella tillämpningen är det viktigt att systemet kan följa referenssignalen

$$
r(t) = A\sin(t)
$$

(med godtyckligt *A*) väl. Hur stor amplitud får signalen *y*(*t*) (uttryckt i *A*) för respektive val av  $K$ , när denna  $r(t)$  legat på en lång tid? (1 p)

Solution

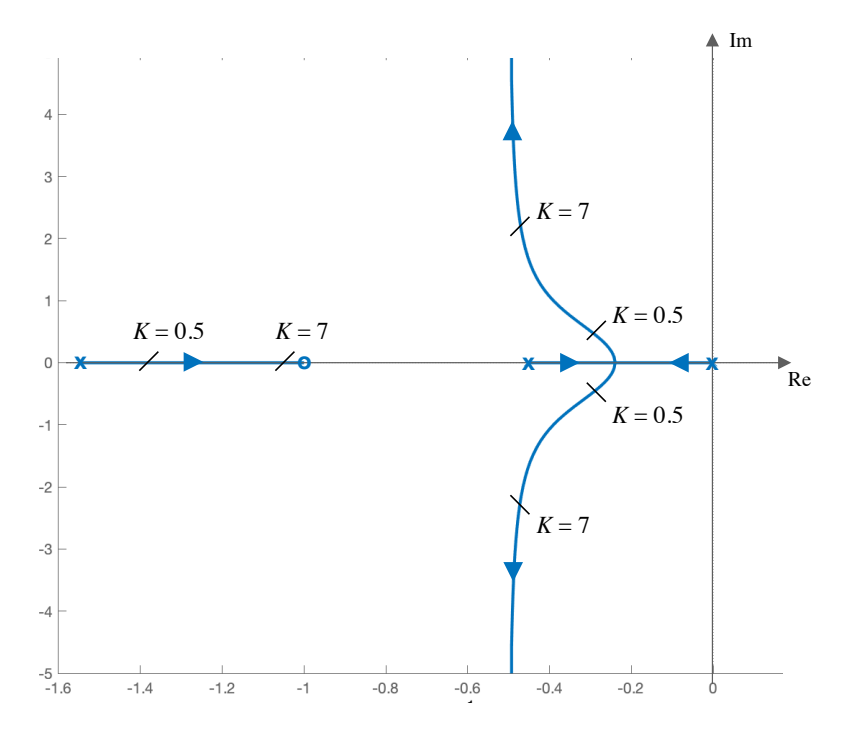

Figur 4: Rotort för uppgift 3. Två specifika värden på *K* är utmärkta i rotorten.

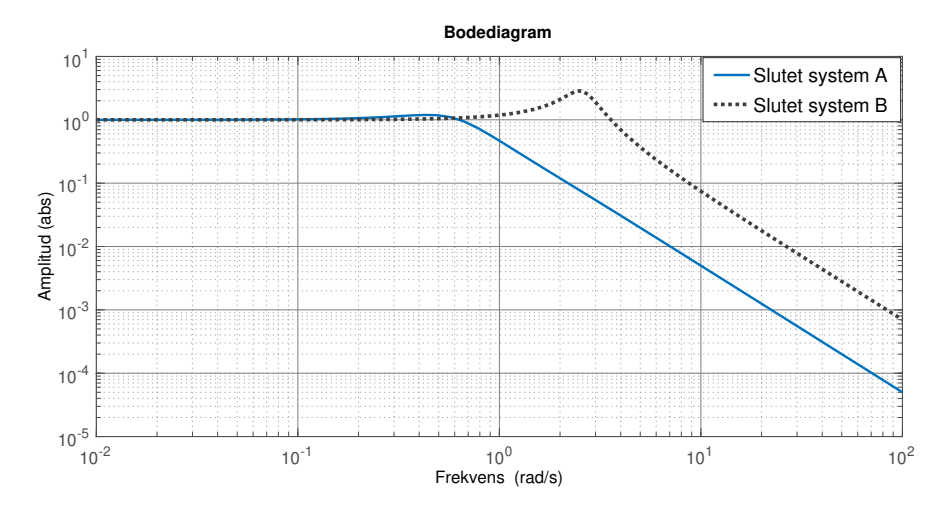

Figur 5: Bodediagram (amplitudkurvan) för de *slutna* systemet i uppgift 3. Ett av dessa motsvarar  $K = 0.5$  och ett motsvarar  $K = 7$ .

**a.** Yes, the system is going to be stable for any  $K > 0$ . We can see this in the root locus since poles are staying in the LHP for all values of *K*.

(Additional remark, not necessary for the exam: Note that in practice there will always be some delays, unmodeled dynamics, and limits in the control signal which may give undesirable behaviors and even an unstable system for large magnitude  $K$  (recall Lab1).)

**b.** For systems with complex pole-pairs that have large imaginary part in relation to the real part, we tend to see resonance peak(s) in the Bode-diagram. Considering only the complex pole-pairs, from the root-locus plot we notice that there is a larger imaginary part (in relation to the real part) for the case  $K = 7$  (compared to  $K = 0.5$ ), which indicates a more prominent resonance peak. We also know that the frequency of this resonance peak is roughly at  $\omega_d = \omega_0 \sqrt{1 - \xi^2}$  with  $\xi = \cos \phi$ , where  $\phi$  is the angle from a pole to the negative real axis and  $\omega_0$  is the magnitude of the pole (distance to zero). In this case, you see that this distance is approximately 2.5 for  $K = 7$  (note that the scales on the real and imaginary axes differ!). For  $K = 0.5$  we expect a very small resonance peak at a lower frequency.

From the insights we conclude that  $K = 7$  must correspond to system B and  $K = 0.5$  must correspond to system A.

**c.** For a stable system, we know that a reference on the form  $r(t) = A \sin(\omega t)$  will result in an output,  $y(t)$ , on the form:

$$
y(t) = A|G(i\omega)|\sin(\omega t + \arg G(i\omega))
$$
\n(1)

after the transient (after some time), where *G* here is the transfer function of the closed-loop system, here depicted in the Bode plots.

We identify  $\omega = 1$ . For  $K = 0.5$ , from the Bode plot A  $(K = 0.5)$  we see that  $|G_A(i)| \approx 0.5$ . For  $K = 7$ , from the Bode plot B we see that  $|G_B(i)| \approx 1.2$ . Thus max  $|y(t)| = 0.5A$  for  $K = 0.5$  and max  $|y(t)| = 1.2A$  for  $K = 7$  after a long time has passed.

**4.** Ett linjärt system kan beskrivas med följande tillståndsbeskrivning:

$$
\begin{aligned}\n\dot{x} &= \begin{bmatrix} -2 & a+2 \\ 0 & -a \end{bmatrix} x + \begin{bmatrix} 0 \\ 1 \end{bmatrix} u \\
y &= \begin{bmatrix} 1 & 0 \end{bmatrix} x\n\end{aligned} \tag{2}
$$

**a.** För vilka värden på *a* är systemet asymptotiskt stabilt? (1 p)

**b.** För vilka värden på 
$$
a
$$
 är systemet observerbart?  $(1 \text{ p})$ 

- **c.** För *a* = 1, designa en tillståndsåterkoppling *u* = *krr* − *Kx* som placerar båda poler i *s* = −5. Se även till att den statiska förstärkningen från referensvärde  $r$  till utsignal *y* är 1. (2 p)
- **d.** Om vi inte kan mäta båda tillstånd, utan bara *y* = *x*1, behövs ett Kalmanfilter (en observerare). För *a* = 1, designa ett sådant att använda till tillståndsåterkopplingen ovan. Välj själv en polplacering för Kalmanfiltret och motivera ditt val kortfattat. (2 p)
- **e.** Systemet (2) ovan har erhållits genom en linjärisering av ett olinjärt system runt den stationära punkten  $(x_0, u_0) = (0, 0, 0)$ . Kan det olinjära systemet ha varit följande:

$$
\dot{x}_1 = -4x_1 + a\sin x_2 + 2x_1x_2
$$
  
\n
$$
\dot{x}_2 = -a\sin x_2 + u
$$
  
\n
$$
y = x_1.
$$

Svara ja eller nej och motivera ditt svar. (1.5 p)

#### Solution

- **a.** Då A-matrisen är triangulär ges egenvärdena till A-matrisen av diagonalelementen, d.v.s. -2 och *a*. Egenvärden till A-matrisen är samma som systemets poler. Därmed är samtliga poler strikt i vänster halvplan och systemet asymptotiskt stabilt om *a >* 0.
- **b.** Ett system är observerbart om observerbarhetsmatrisen har full rang, vilket den har om determinanten är skild från 0. Observerbarhetsmatrisen ges av:

$$
W_o = \begin{bmatrix} C \\ CA \end{bmatrix} = \begin{bmatrix} 1 & 0 \\ -2 & a+2 \end{bmatrix}
$$
och det  $(W_o) = a+2$ 

därmed är system observerbart för alla  $a \neq -2$ 

**c.** Ett första steg är att kontrollera om styrbarhetsmatrisen *W<sup>s</sup>* har full rang, vilket den har om dess determinant är skild från 0:

$$
W_s = [B \quad AB] = \begin{bmatrix} 0 & 3 \\ 1 & -1 \end{bmatrix}
$$
och det  $(W_s) = -3 \neq 0$ 

(Om systemet inte hade varit styrbart hade det också kunnat upptäckas genom att ekavitionssystemet man får senare inte har en lösning, inget poängavdrag ges för att man ej kontrollerar styrbarhet.)

Polerna placeras genom att välja vektorn *K* = [*k*<sup>1</sup> *k*2] så att egenvärdena till *A* − *BK* hamnar i de önskade polernas position. Detta fås genom att jämföra det karakteristiska polynom vi har med det önskade:

$$
\det(sI - (A - BK)) = \det\begin{pmatrix} s+2 & -3\\ k_1 & s+1+k_2 \end{pmatrix} = (s+2)(s+1+k_2) + 3k_1
$$

$$
= s^2 + (3+k_2)s + 2 + 2k_2 + 3k_1
$$

Det önskade karakteristiska polynomet ges av:  $(s+5)^2 = s^2 + 10s + 25$ Nu kan koefficienterna identifieras:

$$
3 + k2 = 10
$$
  

$$
2 + 2k2 + 3k1 = 25 \iff k1 = 3
$$

Överföringsfunktionen från referenssignal till utsignal ges av:

$$
G_{yr}(s) = C(sI - A + BK)^{-1}Bk_r
$$

Om den statiska förstärkningen är 1 så gäller att

$$
1 = G_{yr}(0) = \begin{bmatrix} 1 & 0 \end{bmatrix} \begin{bmatrix} 2 & -3 \\ k_1 & k_2 + 1 \end{bmatrix}^{-1} \begin{bmatrix} 0 \\ 1 \end{bmatrix} k_r = \begin{bmatrix} 1 & 0 \end{bmatrix} \begin{bmatrix} 2 & -3 \\ 3 & 8 \end{bmatrix}^{-1} \begin{bmatrix} 0 \\ 1 \end{bmatrix} k_r
$$

$$
= \frac{1}{25} \begin{bmatrix} 1 & 0 \end{bmatrix} \begin{bmatrix} 8 & -3 \\ 3 & 2 \end{bmatrix} \begin{bmatrix} 0 \\ 1 \end{bmatrix} = \frac{3}{25} k_r \iff k_r = \frac{25}{3}
$$

Svaret blir alltså

$$
u = \frac{25}{3}r - \begin{bmatrix} 3 & 7 \end{bmatrix} x.
$$

**d.** Tumregeln för att designa observeraren är att välja den 1.5-2 ggr snabbare än systemets poler. I detta fallet väljer vi dubbelt så snabbt, vilket motsvarar att placera polerna i -10. Det önskade karakteristiska polynomet för observeraren ges av:  $(s+10)^2 = s^2 + 20s + 100$ 

Observerarens karakteristiska polynom ges av:

$$
\det (sI - (A - LC)) = \det \begin{pmatrix} s + 2 + l_1 & -3 \\ l_2 & s + 1 \end{pmatrix} = (s + 2 + l_1)(s + 1) + 3l_2
$$

$$
= s^2 + (3 + l_1)s + 2 + l_1 + 3l_2
$$

Jämförelse av koefficienterna ger:

$$
3 + l_2 = 20 \n2 + l_1 + 3l_2 = 100 \Leftrightarrow l_1 = 17 \n l_2 = 27
$$

Kalmanfiltret ges alltså av

$$
\dot{\hat{x}} = \begin{bmatrix} -2 & a+2 \\ 0 & -a \end{bmatrix} \hat{x} + \begin{bmatrix} 0 \\ 1 \end{bmatrix} u + \begin{bmatrix} 17 \\ 27 \end{bmatrix} (y - \begin{bmatrix} 1 & 0 \end{bmatrix} \hat{x}).
$$

**e.** Nej. Om vi linjäriserar detta system kring punkten (0,0,0) fås:

$$
\dot{x}_1 = -4x_1 + ax_2
$$
  
\n
$$
\dot{x}_2 = -ax_2 + u
$$
  
\n
$$
y = x_1,
$$

vilket inte är samma som (2) (första ekvationen matchar inte!). För att få poäng på uppgiften räcker det att påbörja linjäriseringen och upptäcka var det inte stämmer.

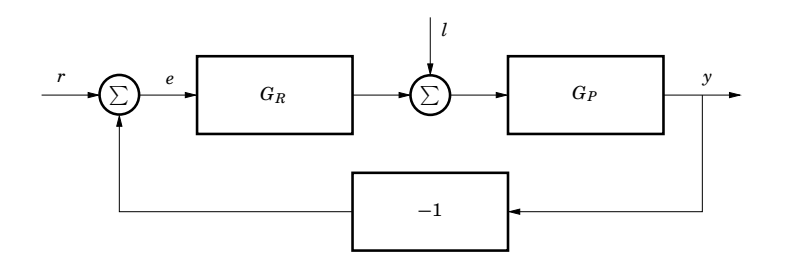

Figur 6: Blockdiagram för uppgift 5

- 5. Betrakta det återkopplade systemet i figur 6, som är utsatt för laststörningen *l*.
	- **a.** Skriv ned överföringsfunktionerna från *r* till *y* och *l* till *y*. (1 p) av den verkliga processen som vi betecknar *G*<sup>0</sup>
	- **b.** Antag nu att

$$
G_P = \frac{10}{s(s+5)^2}.
$$

Vi försöker styra systemet med en regulator med följande överföringsfuntion:

$$
G_R = K(Ts + 1)
$$

- *Y*<sub>*Y*</sub> *Y*<sub>11</sub> ilken t <sup>1</sup> <sup>+</sup> *GRG*<sup>0</sup> *P* 1 + *GRGP* i. Vilken typ av regulator är detta? <sup>=</sup> *<sup>G</sup>*<sup>0</sup>
- <sup>1</sup> ationärt f ii. Vad får vi för stationärt fel  $\lim_{t\to\infty}e(t)$  vid ett enhetssteg i referenssignalen?
- r vi för stat: *G*0 *<sup>P</sup>* − *GP*  $\lim_{t \to \infty} e(t)$  vid iii. Vad får vi för stationärt fel $\lim_{t\to\infty}e(t)$  vid ett enhetssteg i laststörningen?

(2 p)

edning: Du kan sätta  $l = 0$  då du beräknar stationära felet vid ett steg i r skriva om uttrycket en sista gång som *Ledning: Du kan sätta l* = 0 *då du beräknar stationära felet vid ett steg i r, och vice versa.*

**c.** Man upptäcker att det i detta fall är enkelt och billigt att mäta laststörningen. Man väljer därför att implementera en till regulator som har till syfte att kompensera för laststörningen innan den påverkar mätsignalen via processen  $G_P$ . en fördel om känslighetsfunktionen är liten. Vid de frekvenser där känslighetsfunk-Vad kallas denna teknik? Rita blockdiagrammet för den nya regulatorstruktu $v_{\rm min}$ ren.  $(1 \text{ p})$ 

Solution

**a.** Solving for  $Y(s)$  as a function of  $R(s)$  and  $L(s)$  we get the following transfer function:

$$
Y = G_P(L + G_R(R - Y))
$$
  
\n
$$
\iff Y(1 + G_P G_R) = G_P L + G_P G_R R
$$
  
\n
$$
\iff Y(s) = \frac{G_P(s)G_R(s)}{1 + G_P(s)G_R(s)}R(s) + \frac{G_P(s)}{1 + G_P(s)G_R(s)}L(s)
$$

Thus we have

$$
G_{yl}(s) = \frac{G_P(s)}{1 + G_P(s)G_R(s)}
$$

$$
G_{yr}(s) = \frac{G_P(s)G_R(s)}{1 + G_P(s)G_R(s)}
$$

#### **b.** (i) This is a PD-controller.

(ii) From experience we know that we can follow step changes in the reference signal with no stationary error since the process has an integrator. We can also try to use the final value theorem (FVT) to verify the above argument. The closed loop transfer from reference to control-error is given by:

$$
E(s) = R(s) - G_{yr}R(s) = (1 - G_{yr})R(s) = G_{er}R(s)
$$
  
= 
$$
\frac{1 + G_p(s)G_r(s) - G_p(s)G_r(s)}{1 + G_p(s)G_r(s)}R(s) = \frac{1}{1 + G_p(s)G_r(s)}R(s).
$$
 (3)

Inserting the given transfer functions for the process and controller gives:

$$
E(s) = \frac{1}{1 + \frac{10K(Ts+1)}{s(s+5)^2}} R(s) = \frac{s(s+5)^2}{s(s+5)^2 + 10K(Ts+1)} R(s)
$$
  
= 
$$
\frac{s^3 + 10s + 25s}{s^3 + 10s^2 + (25 + 10KT)s + 10K} R(s)
$$
(4)

In order to use the FVT all poles of *sE*(*s*) need to be in the LHP. For this to be true  $(25 + 10KT) > 0$ ,  $K > 0$ , and  $10(25 + 10KT) > 10K$ . Assuming that this is true (this is true for example for all  $K, T > 0$ ) we can use the FVT. With a reference step  $(R(s) = \frac{1}{s})$  we get the following result:

$$
\lim_{t \to \infty} e(t) = \lim_{s \to 0} sE(s) = \lim_{s \to 0} sG_{er}(s) \frac{1}{s} = 0
$$
\n(5)

(iii) Apparently, we were able to follow step-changes in the reference. However, from experience know that we cannot eliminate a stationary error from step load-disturbances since we do not have an integrator in the controller. To verify this and check find the size of the stationary error, we use the final value theorem. The closed loop transfer from load-disturbance to control-error is given by:

$$
E(s) = 0 - G_{yl}L(s)
$$
  
= 
$$
-\frac{G_p(s)}{1 + G_p(s)G_r(s)}L(s)
$$
 (6)

inserting the given transfer function system and controller gives:

$$
E(s) = -\frac{\frac{10}{s(s+5)^2}}{1 + \frac{10K(Ts+1)}{s(s+5)^2}} L(s) = -\frac{10}{s(s+5)^2 + 10K(Ts+1)} L(s)
$$
  
= 
$$
-\frac{10}{s^3 + 10s^2 + (25 + 10KT)s + 10K} L(s)
$$
(7)

In order to use the FVT all poles of  $sE(s)$  need to be in the LHP. Since we have the same denominator polynomial as in the previous task, the same conditions apply here. With step load-disturbance  $(L(s) = \frac{1}{s})$  we get the following result:

$$
\lim_{t \to \infty} e(t) = \lim_{s \to 0} sE(s) = \lim_{s \to 0} -sG_{yl}(s) \frac{1}{s} = -\frac{1}{K}
$$
 (8)

**c.** This technique is called feed-forward (framkoppling"in Swedish). The block diagram looks as follws:

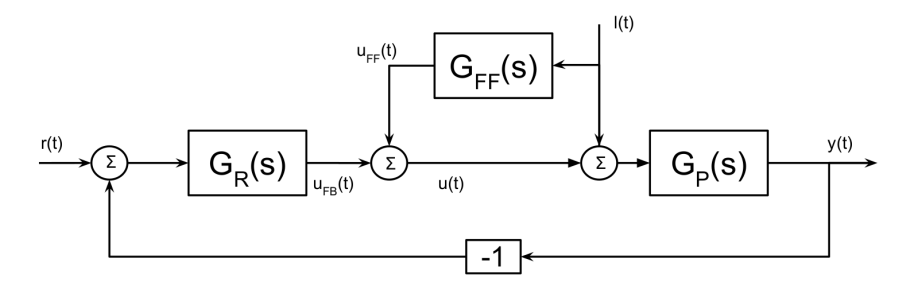

**6.** På rymdstationen ISS finns en lång robotarm som används för att serva solpanelerna. För att spara vikt är den mycket tunn. Det får som konsekvens att armen har en tendens att svänga mycket om man rör den hastigt. Överföringsfunktionen från motorn som styr armen till positionen hos spetsen på armen ges av:

$$
G_P(s) = \frac{32 - s}{s^2 + 2s + 4}.
$$

Bodediagrammet för *G<sup>P</sup>* (*s*) visas i figur 9. Man önskar använda återkoppling från positionen enligt figur 7 och designa en regulator för att styra armen.

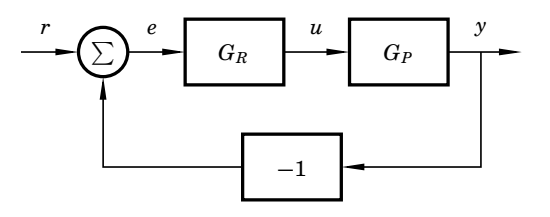

Figur 7: Reglerkrets med enkel återkoppling.

Man provar först en P-regulator  $G_R(s) = K$  med  $K = 1$ . Det slutna systemet är stabilt, men har för dålig prestanda. Dess stegsvar syns i figur 10.

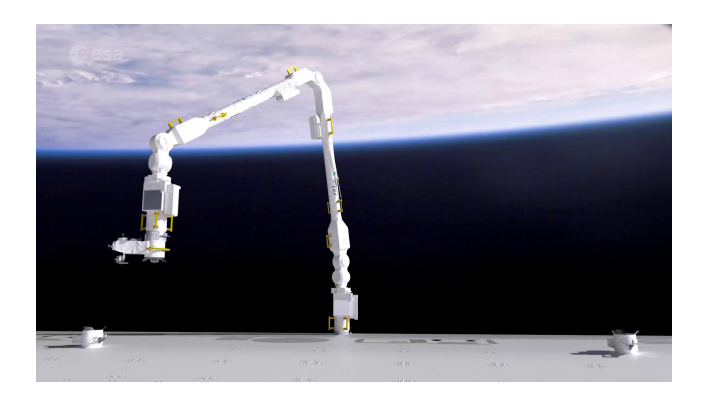

Figur 8: European Robotic Arm, som sedan 2021 finns på ISS, och som i denna tentamen modelleras med *G*(*s*) i uppgift 6. Bild från European Space Agency.

- **a.** Det är mycket viktigt att kunna följa referensändringar för armen med stor noggrannhet. Enligt specifikationen ska det stationära felet vid en stegändring i referenspositionen vara mindre än 1% av storleken på steget. Detta är omöjligt att uppnå med en P-regulator  $G_R(s) = K$ . Varför? (1.5 p)
- **b.** Utgå från P-regulatorn med *K* = 1. Designa en kompenseringslänk som ger att det stationära felet vid en stegändring är mindre än 1% av storleken på steget. Fasmarginalen får samtidigt inte minska med mer än 6°  $(2 p)$
- **c.** Som tidigare nämnts har armen en tendens att svänga mycket när man rör den, se figur 10. Det är en konsekvens av att fasmarginalen är för låg. För att minska svängningarna, lägg till en kompenseringslänk som ger det öppna systemet en fasmarginal på minst 30◦ . Snabbheten på systemet kan lämnas oförändrad. (2 p)

*Ta hänsyn till effekten av kompenseringslänken i deluppgift b när du designar din nya kompenseringslänk. Detta går att göra även om du inte löst deluppgift b.*

#### Solution

**a.** Överföringsfunktionen från referensvärde till fel kan med blockschemaräkningar beräknas till:

$$
G_{er}(s) = \frac{1}{1 + KG_P(s)} = \frac{s^2 + 2s + 4}{s^2 + 2s + 4 + K \cdot (32 - s)} = \frac{s^2 + 2s + 4}{s^2 + (2 - K)s + 4 + 32K}
$$

För att kunna använda slutvärdesteoremet på *Ger*(*s*) måste överföringsfunktionen vara stabil. Det innebär att alla koefficienter i nämnaren ska vara positiva, dvs. *K <* 2.

Laplacetransforen av ett referenssteg med amplitud *r* är  $R(s) = r/s$ . Därmed ges det stationära felet av:

$$
e(\infty) = \lim_{s \to 0} sE(s) = \lim_{s \to 0} s \frac{s^2 + 2s + 4}{s^2 + (2 - K)s + 4 + 32K} \cdot \frac{r}{s} = \frac{r}{1 + 8K}
$$

 $e(\infty) < 0.01r \iff 1+8K > 100 \iff K > 99/8 = 12.375$ . Detta bryter mot kravet för stabilitet. Därmed går det inte att få till ett tillräckligt litet stationärt fel med endast en P-regulator.

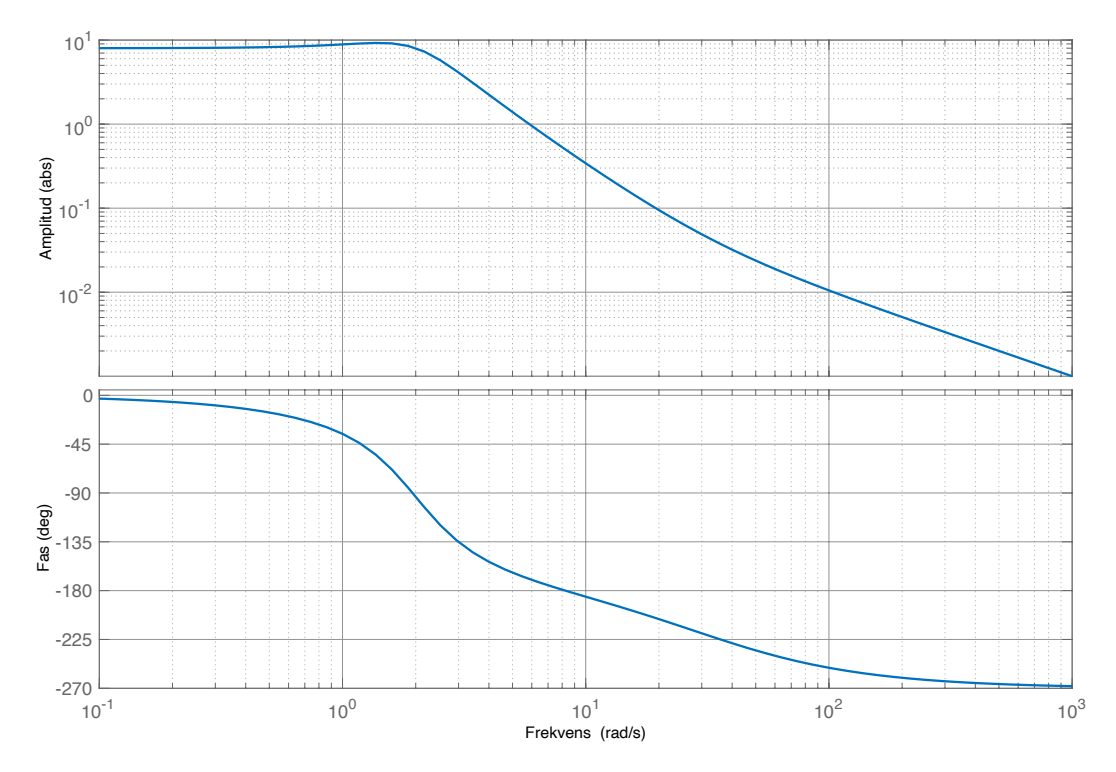

Figur 9: Bodediagram för processen  $G_P(s) = \frac{32-s}{s^2+2s+4}$  i uppgift 6.

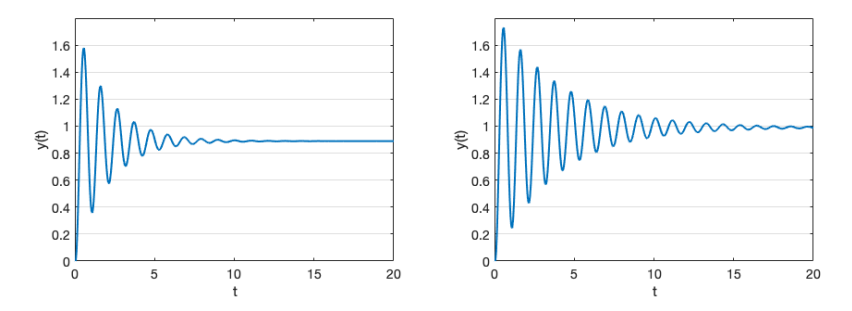

Figur 10: Stegsvar för robotarmen i uppgift 6 med regulatorn  $G_R(s) = 1$  (vänster) och regulatorn från 6-b (höger).

*Det är också möjligt att läsa av stabilitetsvillkoret K <* 2 *och det öppna systemets statiska förstärkning 8 i Bodediagrammet för att ersätta/underlätta räkningarna.*

**b.** För detta problem behöver en fastretarderande kompenseringslänk designas.

$$
G_K^{lag}(s) = \frac{s+a}{s+a/M}
$$

Eftersom det inte finns någon integrator i processen eller P-regulatorn behöver *M* i kompenseringslänken räknas ut mha slutvärdesteoremet. Det går att lösa problemet antingen genom att räkna på överföringsfunktionen, eller genom att utgå från Bodediagrammet. Först kommer en uträkning som baseras på graferna presenteras, sen den alternativa lösningen med enbart överföringsfunktionen.

*Nedan följer hur problemet kan lösas med Bodediagrammet:*

En fasretarderande kompenseringslänk designas genom att man väljer *a* = 0*.*1*ωc*. Skärfrekvensen *ω<sup>c</sup>* kan avläsas som frekvensen i Bode-diagrammet där förstärkningen är 1. Avläsning ger *ω<sup>c</sup>* ≈ 6rad/s. Genom att välja

$$
a=0.1\omega_c=0.6
$$

garanteras en att fasmarginalen inte minskas med mer än max 6◦ . Avläsning i fasdiagrammet visar fasmarginalen en för  $G_p(s)$  är ca  $1/4$  av ett stegen mellan linjerna, vilket morsvarar 45◦*/*4 ≈ 11◦ . Därmed kommer en fasretarderande kompenseringslänk inte göra systemet instabilt. Det kan också ses att systemet är stabilt med kompenseringslänken i figuren för stegsvaret med kompenseringslänken.

Vidare behöver konstanten *M* bestämmas genom att räkna på felet vid en stegändring. Den beräknas genom slutvärdesteoremet och vi vet att det kan beräknas eftersom det återkopplade systemt är stabilt. För att beräkna slutvärdesteoremet behövs  $G_K^{lag}(0)$  och  $G_P(0)$ .  $G_P(0)$  kan avläsas som förstärkningen för de lägsta frekvenserna i Bode diagrammet till 8, alternativt genom att sätta *s* = 0 i överföringsfunktionen.

$$
G_K^{lag}(0) = \frac{a}{a/M} = M
$$
 och  $G_P(0) = \frac{32}{4} = 8$ 

$$
e(\infty) = \lim_{s \to 0} s \frac{1}{1 + G_K^{lag}(s) \cdot 1 \cdot G_P(s)} \cdot \frac{r}{s} = \frac{r}{1 + G_K^{lag}(0)G(0)} = \frac{r}{1 + M \cdot 8}
$$

Det värde på *M* som ger  $e(\infty) \leq 0.01r \iff 1+8M \leq 100 \iff M \geq 99/8 =$ 12*.*375

Kompenseringslänken ges alltså av:

$$
G_K^{lag}(s) = \frac{s+a}{s+a/M} = \frac{s+0.6}{s+0.0485}
$$

*Nedan följer hur problemet kan lösas med enbart överföringsfunktionen:*

Innan felet räknas ut beräknas konstanten *a* för att kunna kontrollera att funktioneen är stabil. Tumregeln är att välja  $a = 0.1\omega_c$ . Skärfrekvensen  $\omega_c$  ges av:

$$
1 = |G(i\omega_c)| = |\frac{32 - i\omega_c}{-\omega_c^2 + 2i\omega_c + 4}| = \frac{|32 - i\omega_c|}{|2i\omega_c + 4 - \omega_c^2|} = \frac{\sqrt{32^2 + \omega_c^2}}{\sqrt{(4 - \omega_c^2)^2 + 4\omega_c^2}}
$$

$$
\iff 32^2 + \omega_c^2 = (4 - \omega_c^2)^2 + 4\omega_c^2 = 16 - 4\omega_c^2 + \omega_c^4 \iff \omega_c^4 - 5\omega_c^2 - 1008 = 0
$$

$$
\iff \omega_c^2 = 2.5 + \sqrt{2.5^2 + 1008} = 34.35 \iff \omega_c = 5.86 \text{rad/s}
$$

I uträkningen ovan har den positiva, reella lösningen valts. Alternativt kan numerisk lösning också hittas med exempelvis grafräknare. Vi väljer alltså *a* =  $0.1\omega_c = 0.586$ .

Nu kan felet räknas ut.

$$
e(\infty) = \lim_{s \to 0} s \frac{1}{1 + G_K^{lag}(s) \cdot 1 \cdot G_P(s)} \cdot \frac{r}{s} = \lim_{s \to 0} \frac{r}{1 + \frac{s + a}{s + a/M} \frac{32 - s}{s^2 + 2s + 4}}
$$
  
= 
$$
\lim_{s \to 0} r \frac{s^3 + (a/M + 2)s^2 + (2a/M + 4)s + 4a/M}{s^3 + (a/M + 1)s^2 + (2a/M + 36 - a)s + 4a/M + 32a}
$$
  
= 
$$
r \frac{1}{1 + 8M}
$$

Det värde på *M* som ger  $e(\infty) \leq 0.01r \iff 1+8M \leq 100 \iff M \geq 99/8 =$ 12*.*375

Att gränsvärdet existerade kan ganska enkelt ses. Kalla konstanterna framför  $s^2$ , *s* och  $s^0$  för  $a_1$   $a_2$  och  $a_3$ , i enlighet med betäckningarna på sidan 12 i formelsamlingen. Då *M* alltid är större än 1 i en fasretarderande kompenseringslänk och med det givna värdet på *a* fås: *a*<sup>1</sup> *>* 1, *a*<sup>2</sup> *>* 35*.*414 och 18*.*752 *< a*<sup>3</sup> *<* 21*.*1. Samtliga koefficienter är positiva och produkten av koefficienterna framför *s* 2 och *s* är större än konstanttermen. Därmed är funktionen stabil enligt kriterierna på sida 12 i formelsamlingen för samtliga *M >* 1, och slutvärdesteoremet fick användas.

Kompenseringslänken ges av:

$$
G_K^{lag}(s) = \frac{s+a}{s+a/M} = \frac{s+0.586}{s+0.0474}
$$

där skillnaden mot det tidigare svaret beror på den lilla skillnaden mellan avläst och beräknad skärfrekvens.

**c.** För att lösa detta problem behövs en fasavancerande kompenceringslänk:

$$
G_K^{lead}(s) = K_K N \frac{s+b}{s+b/N} = K_K \frac{1+s/b}{1+s/(bN)}
$$

Steg 1 är att bestämma *N* och det bestäms genom hur mycket man vill öka fasmarginalen. Innan den fasretarderande kompenseringslänken var introducerad var fasmargianlen ca 11◦ . Den fasretarderande länken minskade fasmargianlen något, vilket kan ses genom de ökade svängningarna i stegsvaret. En fasretarderande kompenseringslänk minskar fasen vid  $\omega_c$  med upp till  $6^\circ$ , så innan den fasavancerande kompenseringslänken nu introduceras är fasmargianlen mycket liten.

För att garantea att fasmargianlen är mer än 30◦ väljs här

$$
N=3
$$

som ger en ökad fasmargial på 30° enligt grafen på sidan 15 i formelsamlingen. Nästa steg är att bestämma parametern *b* så att fasökningens topp hamnar där vi vill ha den. Vi vill ha mest fasökning vid *ω<sup>c</sup>* därmed fås:

$$
\omega_c = b\sqrt{N} \implies b = \omega_c/\sqrt{N} = 6/\sqrt{3} \approx 3.46
$$

Till sist ska parametern *K<sup>K</sup>* väljas. Den väljs så att förstärkningen på hela kretsöverföringsfunktionen blir 1.

$$
1 = |G_K^{lead}(i\omega_c)G_K^{lag}(i\omega_c)G_R(i\omega_c)G_P(i\omega_c)|
$$
  
=  $|G_K^{lead}(i\omega_c)| \cdot |G_K^{lag}(i\omega_c)| \cdot |G_R(i\omega_c)| \cdot |G_P(i\omega_c)|$   
=  $K_K \sqrt{N} \cdot \frac{|6i + 0.6|}{|6i + 0.0485|} \cdot 1 \cdot 1 \approx K_K \sqrt{N} \implies K_K = 1/\sqrt{N} \approx 0.58$ 

därmed får den fasavancerande kompenseringslänken till:

$$
G_K^{lead}(s) = 1.74 \frac{s + 3.46}{s + 1.15} = 0.58 \frac{1 + s/3.46}{1 + s/(10.4)}
$$

Kommentar: I lösningen ovan togs det hänsyn till fasminskningen från den fasretarderande kompenseringslänken. Det behöver man göra för en fullständig lösning. När *K<sup>K</sup>* beräknades togs förstärkningen av den fasretarderande kompenseringslänken också med. Denna förstärkning approximerades till 1 under uträkningens gång. Om man inte tog med denna förstärkning i sin uträkning på tentan resulterade det inte i något poängavdrag, då man kan ignorera förstärkningen  $|G^{lag}_K(i\omega_c)|$ , som ska var runt 1, ifall man designat sin kompenseringslänk korrekt.

Värt att notera är att *K<sup>K</sup> <* 1 och därmed kommer kretsöverföringsfunktionens förstärkning för låga frekvenser vara mindre än den önskade 99 (som togs fram i uppgift **b**). Den kommer faktiskt vara:

$$
\lim_{s \to 0} |G_K^{lead}(s)G_K^{lag}(s)G_R(s)G_P(s)| = K_K \cdot M \cdot 1 \cdot 8 = 57.42
$$

Lösningen på detta är att öka *M* så att multiplikationen ovan blir 99. Det kan göras utan risk då vi redan tagit hänsyn till den maximala fasminskningen för en fasretarderande regulator. Detta var inget man behövde göra på tentan, men det belyser problemet att olika specifikationer ofta kan leda till designprocedurer som står i konflikt med varandra. I verkligheten får man iterera regulatordesignen några gånger och testa så att prestandan blir som önskad. Det har man garanterat gjort åtskilliga gånger med European Robotic Arm!